# <span id="page-0-0"></span>IN3070/4070 – Logic – Autumn 2020 Lecture 9: Logic Programming

Martin Giese

15th October 2019

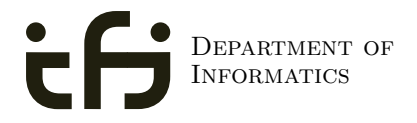

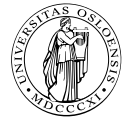

UNIVERSITY OF Oslo

# Today's Plan

## $\blacktriangleright$  [Motivation](#page-2-0)

- $\blacktriangleright$  [SLD Resolution](#page-8-0)
- $\blacktriangleright$  [Prolog](#page-24-0)
- $\blacktriangleright$  [Syntax](#page-60-0)
- $\blacktriangleright$  [Semantics](#page-73-0)
- [Lists & Arithmetic](#page-98-0)
- $\blacktriangleright$  [Negation/Cut/If-then-else](#page-141-0)

#### $\blacktriangleright$  [Summary](#page-189-0)

# <span id="page-2-0"></span>Outline

## $\blacktriangleright$  [Motivation](#page-2-0)

### $\blacktriangleright$  [SLD Resolution](#page-8-0)

## $\blacktriangleright$  [Prolog](#page-24-0)

## $\blacktriangleright$  [Syntax](#page-60-0)

## $\blacktriangleright$  [Semantics](#page-73-0)

- **In [Lists & Arithmetic](#page-98-0)**
- $\triangleright$  [Negation/Cut/If-then-else](#page-141-0)

### $\blacktriangleright$  [Summary](#page-189-0)

#### [Motivation](#page-2-0)

# The First-Order Resolution Calculus

### Definition 1.1 (First-Order Resolution Calculus).

$$
\frac{C_1, ..., \{\}, ..., C_n}{C_1, ..., C_i \cup \{L_1\}, ..., C_j \cup \{L_2\}, ..., C_n, C_i \sigma \cup C_j \sigma}
$$
\nwith  $\sigma(L_1) = \sigma(\overline{L_2})$ 

#### [Motivation](#page-2-0)

# The First-Order Resolution Calculus

### Definition 1.1 (First-Order Resolution Calculus).

$$
\overline{C_1, ..., \{\}, ..., C_n}
$$
 axiom  
\n
$$
\frac{C_1, ..., C_i \cup \{L_1\}, ..., C_j \cup \{L_2\}, ..., C_n, C_i \sigma \cup C_j \sigma}{C_1, ..., C_i \cup \{L_1\}, ..., C_j \cup \{L_2\}, ..., C_n}
$$
 resolution  
\nwith  $\sigma(L_1) = \sigma(\overline{L_2})$   
\n
$$
\frac{C_1, ..., C_i \cup \{L_1, ..., L_m\}, ..., C_n, C_i \sigma \cup \{L_1 \sigma\}}{C_1, ..., C_i \cup \{L_1, ..., L_m\}, ..., C_n}
$$
 factorization  
\nwith  $\sigma(L_1) = ... = \sigma(L_m)$ 

 $\triangleright$  a resolution proof for a set of clauses S is a derivation of S in the resolution calculus; the substitution  $\sigma$  is local for every rule application; variables in every clause  $C$  can be renamed

[IN3070/4070 :: Autumn 2020](#page-0-0) Lecture 9 :: 15th October 4 / 38

# Logic Programming

- $\triangleright$  use restricted form of resolution for programming a computation
- program is expressed as a set of "Horn" clauses

# Logic Programming

- $\triangleright$  use restricted form of resolution for programming a computation
- $\triangleright$  program is expressed as a set of "Horn" clauses
- $\triangleright$  given a query, "SLD resolution" is used to prove that the query is a logical consequence of the program
- $\triangleright$  unification is used to calculate a substitution of the variables in the given query

# Logic Programming

- $\triangleright$  use restricted form of resolution for programming a computation
- $\triangleright$  program is expressed as a set of "Horn" clauses
- $\triangleright$  given a query, "SLD resolution" is used to prove that the query is a logical consequence of the program
- $\triangleright$  unification is used to calculate a substitution of the variables in the given query
- $\triangleright$  in imperative programming languages, computation is explicitly constructed by the programmer (using if-then-else, while, for, ...)
- $\triangleright$  in logic programming, the program is a declarative specification and the resolution inference engine provides an implicit control

# <span id="page-8-0"></span>**Outline**

## $\blacktriangleright$  [Motivation](#page-2-0)

### $\blacktriangleright$  [SLD Resolution](#page-8-0)

## $\blacktriangleright$  [Prolog](#page-24-0)

## $\blacktriangleright$  [Syntax](#page-60-0)

## $\blacktriangleright$  [Semantics](#page-73-0)

- **In [Lists & Arithmetic](#page-98-0)**
- $\triangleright$  [Negation/Cut/If-then-else](#page-141-0)

### $\blacktriangleright$  [Summary](#page-189-0)

# Horn Clauses and Logic Programs

#### Definition 2.1 (Horn Clause).

A Horn clause is a clause that contains at most one positive literal (a positive literal is a non-negated literal). A definite clause is a Horn clause that contains a (single) positive literal.

# Horn Clauses and Logic Programs

#### Definition 2.1 (Horn Clause).

A Horn clause is a clause that contains at most one positive literal (a positive literal is a non-negated literal). A definite clause is a Horn clause that contains a (single) positive literal.

#### Definition 2.2 (Logic Program).

A logic program consists of definite clauses of the form:

► facts: 
$$
\{A\}
$$
 (A)  
\n> rules:  $\{A, \neg B_1, ..., \neg B_n\}$  (A  $\leftarrow$  B<sub>1</sub>  $\wedge ... \wedge B_n$ )

where  $A, B_1, ..., B_n$  are atomic formulae.

# Horn Clauses and Logic Programs

#### Definition 2.1 (Horn Clause).

A Horn clause is a clause that contains at most one positive literal (a positive literal is a non-negated literal). A definite clause is a Horn clause that contains a (single) positive literal.

#### Definition 2.2 (Logic Program).

A logic program consists of definite clauses of the form:

$$
\begin{array}{ll}\n\blacktriangleright \text{ facts: } \{A\} & (A) \\
\blacktriangleright \text{ rules: } \{A, \neg B_1, \ldots, \neg B_n\} & (A \leftarrow B_1 \land \ldots \land B_n)\n\end{array}
$$

where  $A, B_1, ..., B_n$  are atomic formulae.

#### Definition 2.3 (Goal or Query).

A goal/query clause has the form  $\{\neg B_1, ..., \neg B_n\}$  where  $B_1, ..., B_n$  are atomic formulae.

[IN3070/4070 :: Autumn 2020](#page-0-0) Lecture 9 :: 15th October 7 / 38

# SLD Resolution

SLD resolution (Selective Linear Definite clause resolution) is the inference rule used in logic programming

- $\triangleright$  it is a refinement of the general resolution rule
- $\triangleright$  it is sound and complete for Horn clauses

# SLD Resolution

SLD resolution (Selective Linear Definite clause resolution) is the inference rule used in logic programming

- $\triangleright$  it is a refinement of the general resolution rule
- $\triangleright$  it is sound and complete for Horn clauses

Definition 2.4 (SLD Resolution).  $\overline{C_1, \ldots, C_n}$  axiom  $C_1, ..., C_i \cup \{L_1\}, ..., C_j \cup \{L_2\}, ..., C_n, C_i \sigma \cup C_j \sigma$  $\frac{C_1}{C_1, ..., C_i \cup \{L_1\}, ..., C_j \cup \{L_2\}, ..., C_n}$  resolution with  $\sigma(L_1) = \sigma(L_2)$ 

# SLD Resolution

SLD resolution (Selective Linear Definite clause resolution) is the inference rule used in logic programming

- $\triangleright$  it is a refinement of the general resolution rule
- $\triangleright$  it is sound and complete for Horn clauses

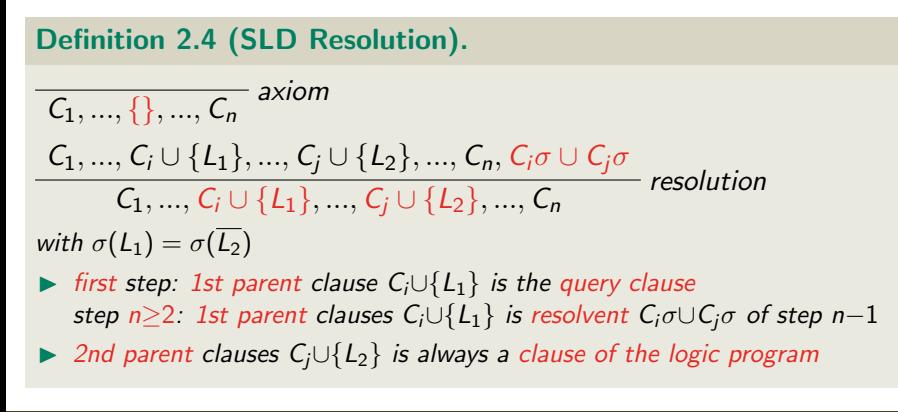

Let  $\{\neg Q_1, \neg Q_2, ...\}$  be a query clause and  $\{A_1, \neg B_1, \neg B'_1, ...\}$ , ...  $\{A_n, \neg B_n, \neg B'_n, ...\}$  be a logic program.

Let  $\{\neg Q_1, \neg Q_2, ...\}$  be a query clause and  $\{A_1, \neg B_1, \neg B'_1, ...\}$ , ...  $\{A_n, \neg B_n, \neg B'_n, ...\}$  be a logic program.

An SLD resolution derivation has the following form:

 $\{\neg Q_1, ..., \neg Q_i, ...\}$ 

Let  $\{\neg Q_1, \neg Q_2, ...\}$  be a query clause and  $\{A_1, \neg B_1, \neg B'_1, ...\}$ , ...  $\{A_n, \neg B_n, \neg B'_n, ...\}$  be a logic program.

An SLD resolution derivation has the following form:

 $\{\neg Q_1, ..., \neg Q_i, ...\}$   $\{A_j, \neg B_j, \neg B'_j, ...\}$ 

Let  $\{\neg Q_1, \neg Q_2, ...\}$  be a query clause and  $\{A_1, \neg B_1, \neg B'_1, ...\}$ , ...  $\{A_n, \neg B_n, \neg B'_n, ...\}$  be a logic program.

$$
\{\neg Q_1, ..., \neg Q_i, ...\} \{A_j, \neg B_j, \neg B'_j, ...\} \text{ with } \sigma(Q_i) = \sigma(Aj)
$$
  

$$
\{\neg D_1, ..., \neg D_k, .....\}
$$

Let  $\{\neg Q_1, \neg Q_2, ...\}$  be a query clause and  $\{A_1, \neg B_1, \neg B'_1, ...\}$ , ...  $\{A_n, \neg B_n, \neg B'_n, ...\}$  be a logic program.

$$
\{\neg Q_1, ..., \neg Q_i, ...\} \{A_j, \neg B_j, \neg B'_j, ...\} \text{ with } \sigma(Q_i) = \sigma(Aj)
$$
  

$$
\{\neg D_1, ..., \neg D_k, .....\} \{A_j, \neg B_j, \neg B'_j, ...\}
$$

Let  $\{\neg Q_1, \neg Q_2, ...\}$  be a query clause and  $\{A_1, \neg B_1, \neg B'_1, ...\}$ , ...  $\{A_n, \neg B_n, \neg B'_n, ...\}$  be a logic program.

$$
\{\neg Q_1, ..., \neg Q_i, ...\} \{A_j, \neg B_j, \neg B'_j, ...\} \text{ with } \sigma(Q_i) = \sigma(Aj)
$$
  

$$
\{\neg D_1, ..., \neg D_k, .......\} \{A_l, \neg B_l, \neg B'_l, ...\} \text{ with } \sigma(D_k) = \sigma(A_l)
$$
  

$$
\{\neg E_1, ..., \neg E_m, ....... \}
$$

Let  $\{\neg Q_1, \neg Q_2, ...\}$  be a query clause and  $\{A_1, \neg B_1, \neg B'_1, ...\}$ , ...  $\{A_n, \neg B_n, \neg B'_n, ...\}$  be a logic program.

$$
\{\neg Q_1, ..., \neg Q_i, ...\} \{A_j, \neg B_j, \neg B'_j, ...\} \text{ with } \sigma(Q_i) = \sigma(Aj)
$$
  
\n
$$
\{\neg D_1, ..., \neg D_k, .......\} \{A_l, \neg B_l, \neg B'_l, ...\} \text{ with } \sigma(D_k) = \sigma(A_l)
$$
  
\n
$$
\{\neg E_1, ..., \neg E_m, ....... \}
$$
  
\n
$$
\{\neg F_1\}
$$

Let  $\{\neg Q_1, \neg Q_2, ...\}$  be a query clause and  $\{A_1, \neg B_1, \neg B'_1, ...\}$ , ...  $\{A_n, \neg B_n, \neg B'_n, ...\}$  be a logic program.

$$
\{\neg Q_1, ..., \neg Q_i, ...\} \{A_j, \neg B_j, \neg B'_j, ...\} \text{ with } \sigma(Q_i) = \sigma(Aj)
$$
  
\n
$$
\{\neg D_1, ..., \neg D_k, .......\} \{A_l, \neg B_l, \neg B'_l, ...\} \text{ with } \sigma(D_k) = \sigma(A_l)
$$
  
\n
$$
\{\neg E_1, ..., \neg E_m, ....... \}
$$
  
\n
$$
\{\neg F_1\} \{A_n\}
$$

Let  $\{\neg Q_1, \neg Q_2, ...\}$  be a query clause and  $\{A_1, \neg B_1, \neg B'_1, ...\}$ , ...  $\{A_n, \neg B_n, \neg B'_n, ...\}$  be a logic program.

$$
\begin{array}{ll}\n\{\neg Q_1, \dots, \neg Q_i, \dots\} & \{A_j, \neg B_j, \neg B'_j, \dots\} & \text{with } \sigma(Q_i) = \sigma(Aj) \\
\downarrow & \swarrow & \\
\{\neg D_1, \dots, \neg D_k, \dots\} & \{A_l, \neg B_l, \neg B'_l, \dots\} & \text{with } \sigma(D_k) = \sigma(A_l) \\
\downarrow & \swarrow & \\
\{\neg E_1, \dots, \neg E_m, \dots\} & \text{with } \sigma(F_1) = \sigma(A_n) \\
&\downarrow & \swarrow & \\
\{\}\n\end{array}
$$

# <span id="page-24-0"></span>Outline

## $\blacktriangleright$  [Motivation](#page-2-0)

#### $\blacktriangleright$  [SLD Resolution](#page-8-0)

## $\blacktriangleright$  [Prolog](#page-24-0)

### $\blacktriangleright$  [Syntax](#page-60-0)

## $\blacktriangleright$  [Semantics](#page-73-0)

- **In [Lists & Arithmetic](#page-98-0)**
- $\triangleright$  [Negation/Cut/If-then-else](#page-141-0)

#### $\blacktriangleright$  [Summary](#page-189-0)

Prolog (Programming in Logic) is a declarative programming language invented in the early 1970s by A. Colmerauer, R. Kowalski, and P. Roussel

- $\triangleright$  Prolog (Programming in Logic) is a declarative programming language invented in the early 1970s by A. Colmerauer, R. Kowalski, and P. Roussel
- $\triangleright$  declarative programming: specify the problem and let the computer solve it
- $\triangleright$  algorithm = logic + control [Kowalski 1979]

- $\triangleright$  Prolog (Programming in Logic) is a declarative programming language invented in the early 1970s by A. Colmerauer, R. Kowalski, and P. Roussel
- $\triangleright$  declarative programming: specify the problem and let the computer solve it
- $\triangleright$  algorithm = logic + control [Kowalski 1979]
- $\triangleright$  A Prolog program is a logic program, i.e. a set of definite clauses
- $\triangleright$  the symbol ':-' is used to represent the implication ' $\leftarrow$ '

- $\triangleright$  Prolog (Programming in Logic) is a declarative programming language invented in the early 1970s by A. Colmerauer, R. Kowalski, and P. Roussel
- $\triangleright$  declarative programming: specify the problem and let the computer solve it
- $\triangleright$  algorithm = logic + control [Kowalski 1979]
- $\triangleright$  A Prolog program is a logic program, i.e. a set of definite clauses
- **IDE** the symbol ':-' is used to represent the implication ' $\leftarrow$ '
- A Prolog program is "executed" by the Prolog interpreter (control) that implements SLD resolution
- $\triangleright$  search strategy: choose leftmost literal in the first parent/goal clause  $(D_1)$  and choose second parent clause  $(D_2)$  from top to bottom among the program clauses

## Prolog – An Example

An example in Prolog (file  $family.pl$ ) male(thomas).  $\%$  these are facts male(rolf).

```
An example in Prolog (file family.pl)
 male(thomas). \% these are facts
 male(rolf).
  female(anna).
  female(maria).
```

```
An example in Prolog (file family.pl)
male(thomas). % these are facts
male(rolf).
female(anna).
female(maria).
parent(thomas,anna).
parent(maria,anna).
parent(rolf,maria).
```

```
An example in Prolog (file family.pl)
  male(thomas). % these are facts
  male(rolf).
  female(anna).
  female(maria).
  parent(thomas,anna).
  parent(maria,anna).
  parent(rolf,maria).
  father(X, Y) :- parent(X, Y), male(X). % these are rules
  mother(X, Y) :- parent(X, Y), female(X).
```

```
An example in Prolog (file family.pl)
  male(thomas). % these are facts
  male(rolf).
  female(anna).
  female(maria).
  parent(thomas,anna).
  parent(maria,anna).
  parent(rolf,maria).
  father(X,Y) :- parent(X,Y), male(X). \% these are rules
  mother(X, Y) :- parent(X, Y), female(X).
  grandfather(X,Z) :- father(X,Y), parent(Y,Z).
```

```
An example in Prolog (file family.pl)
  male(thomas). % these are facts
  male(rolf).
  female(anna).
  female(maria).
  parent(thomas,anna).
  parent(maria,anna).
  parent(rolf,maria).
  father(X,Y) :- parent(X,Y), male(X). \% these are rules
  mother(X, Y) :- parent(X, Y), female(X).
  grandfather(X,Z) :- father(X,Y), parent(Y,Z).\triangleright start Prolog and type '[family].' to load the program
▶ Ctrl-C stops Prolog; 'halt.' exits Prolog
```
# Prolog Queries – Examples

▶ ? - parent (maria, anna).
▶ ?- parent(maria, anna). true.

- ▶ ? parent (maria, anna). true.
	- ?- parent(anna,maria).

- ▶ ? parent (maria, anna). true.
	- ?- parent(anna,maria). false.

▶ ? - parent (maria, anna). true. ?- parent(anna,maria).

false.

 $\blacktriangleright$  ?- parent (X, anna).

- ▶ ?- parent (maria, anna). true. ?- parent(anna,maria). false.
- $\triangleright$  ?- parent  $(X, \text{anna})$ .  $X = thomas$  <press ';' for more solutions>

- ▶ ?- parent (maria, anna). true. ?- parent(anna,maria). false.
- $\triangleright$  ?- parent  $(X, \text{anna})$ .  $X = thomas$  <press ';' for more solutions>  $X = \text{maria}$  <press ';' for more solutions>

```
▶ ?- parent (maria, anna).
  true.
  ?- parent(anna,maria).
  false.
```

```
\triangleright ?- parent (X, \text{anna}).
   X = thomas \langle \text{press} \rangle; for more solutions>
   X = \text{maria} <press ';' for more solutions>
   false.
```

```
▶ ? - parent (maria, anna).
  true.
  ?- parent(anna,maria).
  false.
```

```
\blacktriangleright ?- parent (X, anna).
   X = thomas \langle \text{press} \rangle; for more solutions>
   X = \text{maria} <press ';' for more solutions>
   false.
```

```
\blacktriangleright ?- father(X,Y).
```

```
▶ ? - parent (maria, anna).
  true.
  ?- parent(anna,maria).
  false.
```

```
\triangleright ?- parent (X, \text{anna}).
  X = thomas <press ';' for more solutions>
  X = \text{maria} <press ';' for more solutions>
  false.
```

```
\blacktriangleright ?- father(X,Y).
  X = thomas.
   Y = \text{anna } <press ';' for more solutions>
```

```
▶ ? - parent (maria, anna).
  true.
  ?- parent(anna,maria).
  false.
```

```
\triangleright ?- parent (X, \text{anna}).
  X = thomas <press ';' for more solutions>
  X = \text{maria} <press ';' for more solutions>
  false.
```

```
\blacktriangleright ?- father(X,Y).
  X = thomas,
   Y = \text{anna } <press ';' for more solutions>
  X = rolf,
   Y = \text{maria}.
```

```
▶ ? - parent (maria, anna).
   true.
   ?- parent(anna,maria).
   false.
\triangleright ?- parent (X, \text{anna}).
```

```
X = thomas \langle \text{press} \rangle; for more solutions>
X = \text{maria} <press ';' for more solutions>
false.
```

```
\blacktriangleright ?- father(X, Y).
   X = thomas,
   Y = \text{anna } <press ';' for more solutions>
   X = rolf,
   Y = \text{maria}.
```

```
\triangleright ?- grandfather(rolf, Y).
```

```
▶ ? - parent (maria, anna).
   true.
   ?- parent(anna,maria).
   false.
\triangleright ?- parent (X, \text{anna}).
```

```
X = thomas <press ';' for more solutions>
X = \text{maria} <press ';' for more solutions>
false.
```

```
\blacktriangleright ?- father(X, Y).
   X = thomas,
   Y = \text{anna } <press ';' for more solutions>
   X = rolf,
   Y = \text{maria}.
```

```
\triangleright ?- grandfather(rolf, Y).
```

```
Y = \text{anna}.
```

```
program clauses:
male(rolf).
parent(maria,anna).
parent(rolf,maria).
father(X, Y) :- parent(X, Y), male(X).grandfather(X,Z) :- father(X,Y), parent(Y,Z).query: ?- grandfather(rolf,Y).
```

```
program clauses:
male(rolf).
parent(maria,anna).
parent(rolf,maria).
father(X, Y) :- parent(X, Y), male(X).
grandfather(X,Z) :- father(X,Y), parent(Y,Z).query: ?- grandfather(rolf,Y).
\{\neg \text{grandfather}(\text{roll}, Y)\}
```

```
program clauses:
male(rolf).
parent(maria,anna).
parent(rolf,maria).
father(X, Y) :- parent(X, Y), male(X).
grandfather(X,Z) :- father(X,Y), parent(Y,Z).query: ?- grandfather(rolf,Y).
\{\neg \text{grandfather}(\text{roll}, Y)\}\{grandfather(X,Z),\neg \text{father}(X, U),\neg \text{parent}(U, Z)\}
```

```
program clauses:
male(rolf).
parent(maria,anna).
parent(rolf,maria).
father(X, Y) :- parent(X, Y), male(X).
grandfather(X,Z) :- father(X,Y), parent(Y,Z).query: ?- grandfather(rolf,Y).
\{\neg \text{grandfather}(\text{roll}, Y)\}\{grandfather(X,Z),\neg \text{father}(X, U),\neg \text{parent}(U, Z)\}\downarrow . with \sigma(X) = \text{roll}, \sigma(Y) = Z\{\neg \text{father}(roll, U), \neg \text{parent}(U, Z)\}\
```

```
program clauses:
male(rolf).
parent(maria,anna).
parent(rolf,maria).
father(X, Y) :- parent(X, Y), male(X).
grandfather(X,Z) :- father(X,Y), parent(Y,Z).query: ?- grandfather(rolf,Y).
\{\neg \text{grandfather}(\text{roll}, Y)\}\{grandfather(X,Z),\neg \text{father}(X, U),\neg \text{parent}(U, Z)\}\downarrow . with \sigma(X) = \text{roll}, \sigma(Y) = Z\{\neg \texttt{father}(\texttt{roll}, \texttt{U}), \neg \texttt{parent}(\texttt{U}, \texttt{Z})\} {father(V,W),\neg \texttt{parent}(\texttt{V}, \texttt{W}),\neg \texttt{male}(\texttt{V})}
```

```
program clauses:
male(rolf).
parent(maria,anna).
parent(rolf,maria).
father(X, Y) :- parent(X, Y), male(X).
grandfather(X,Z) :- father(X,Y), parent(Y,Z).query: ?- grandfather(rolf,Y).
\{\neg \text{grandfather}(\text{roll}, Y)\}\{grandfather(X,Z),\neg \text{father}(X, U),\neg \text{parent}(U, Z)\}\downarrow . with \sigma(X) = \text{roll}, \sigma(Y) = Z\{\neg \texttt{father}(\texttt{roll}, \texttt{U}), \neg \texttt{parent}(\texttt{U}, \texttt{Z})\} {father(V,W),\neg \texttt{parent}(\texttt{V}, \texttt{W}),\neg \texttt{male}(\texttt{V})}
                                         \checkmark with \sigma(V)=rolf, \sigma(U)=W\{\neg parent(rolf, W), \neg male(rolf), \neg parent(W, Z)\}\
```

```
program clauses:
male(rolf).
parent(maria,anna).
parent(rolf,maria).
father(X, Y) :- parent(X, Y), male(X).
grandfather(X,Z) :- father(X,Y), parent(Y,Z).query: ?- grandfather(rolf,Y).
\{\neg \text{grandfather}(\text{roll}, Y)\}\{grandfather(X,Z),\neg \text{father}(X, U),\neg \text{parent}(U, Z)\}\downarrow . with \sigma(X) = \text{roll}, \sigma(Y) = Z\{\neg \texttt{father}(\texttt{roll}, \texttt{U}), \neg \texttt{parent}(\texttt{U}, \texttt{Z})\} {father(V,W),\neg \texttt{parent}(\texttt{V}, \texttt{W}),\neg \texttt{male}(\texttt{V})}
                                    \swarrow with \sigma(V)=rolf, \sigma(U)=W{\uparrow}parent(rolf,W),\negmale(rolf),\negparent(W,Z)} {parent(rolf,maria)}
```

```
program clauses:
male(rolf).
parent(maria,anna).
parent(rolf,maria).
father(X, Y) :- parent(X, Y), male(X).
grandfather(X,Z) :- father(X,Y), parent(Y,Z).query: ?- grandfather(rolf,Y).
\{\neg \text{grandfather}(\text{roll}, Y)\}\{grandfather(X,Z),\neg \text{father}(X, U),\neg \text{parent}(U, Z)\}\downarrow . with \sigma(X) = \text{roll}, \sigma(Y) = Z\{\neg \texttt{father}(\texttt{roll}, \texttt{U}), \neg \texttt{parent}(\texttt{U}, \texttt{Z})\} {father(V,W),\neg \texttt{parent}(\texttt{V}, \texttt{W}),\neg \texttt{male}(\texttt{V})}
                                         \checkmark with \sigma(V)=rolf, \sigma(U)=W\{\neg parent(rolf, W), \neg male(rolf), \neg parent(W, Z)\} {parent(rolf,maria)}
                                                         \checkmark with \sigma(W)=maria
               {\{\lnot \text{male}(roll),\lnot \text{parent}(maria,Z)\}}
```

```
program clauses:
male(rolf).
parent(maria,anna).
parent(rolf,maria).
father(X, Y) :- parent(X, Y), male(X).
grandfather(X,Z) :- father(X,Y), parent(Y,Z).query: ?- grandfather(rolf,Y).
\{\neg \text{grandfather}(\text{roll}, Y)\}\{grandfather(X,Z),\neg \text{father}(X, U),\neg \text{parent}(U, Z)\}\downarrow . with \sigma(X) = \text{roll}, \sigma(Y) = Z\{\neg \texttt{father}(\texttt{roll}, \texttt{U}), \neg \texttt{parent}(\texttt{U}, \texttt{Z})\} {father(V,W),\neg \texttt{parent}(\texttt{V}, \texttt{W}),\neg \texttt{male}(\texttt{V})}
                                        \checkmark with \sigma(V)=rolf, \sigma(U)=W\{\neg parent(rolf, W), \neg male(rolf), \neg parent(W, Z)\} {parent(rolf,maria)}
                                                       \swarrow with \sigma(W)=maria
               {\uparrow}male(rolf),\negparent(maria,Z)} {male(rolf)}
```

```
program clauses:
male(rolf).
parent(maria,anna).
parent(rolf,maria).
father(X, Y) :- parent(X, Y), male(X).
grandfather(X,Z) :- father(X,Y), parent(Y,Z).query: ?- grandfather(rolf,Y).
\{\neg \text{grandfather}(\text{roll}, Y)\}\{grandfather(X,Z),\neg \text{father}(X, U),\neg \text{parent}(U, Z)\}\downarrow . with \sigma(X) = \text{roll}, \sigma(Y) = Z\{\neg \texttt{father}(\texttt{roll}, \texttt{U}), \neg \texttt{parent}(\texttt{U}, \texttt{Z})\} {father(V,W),\neg \texttt{parent}(\texttt{V}, \texttt{W}),\neg \texttt{male}(\texttt{V})}
                                       \checkmark with \sigma(V)=rolf, \sigma(U)=W\{\neg parent(rolf, W), \neg male(rolf), \neg parent(W, Z)\} {parent(rolf,maria)}
                                                     \swarrow with \sigma(W)=maria
              {\uparrow}male(rolf),\negparent(maria,Z)} {male(rolf)}
                           \searrow{¬parent(maria,Z)}
```

```
program clauses:
male(rolf).
parent(maria,anna).
parent(rolf,maria).
father(X, Y) :- parent(X, Y), male(X).
grandfather(X,Z) :- father(X,Y), parent(Y,Z).query: ?- grandfather(rolf,Y).
\{\neg \text{grandfather}(\text{roll}, Y)\}\{grandfather(X,Z),\neg \text{father}(X, U),\neg \text{parent}(U, Z)\}\downarrow . with \sigma(X) = \text{roll}, \sigma(Y) = Z{\uparrow}father(rolf,U),\negparent(U,Z)} {father(V,W),\negparent(V,W),\negmale(V)}
                                 \checkmark with \sigma(V)=rolf, \sigma(U)=W\{\neg parent(rolf, W), \neg male(rolf), \neg parent(W, Z)\} {parent(rolf,maria)}
                                             \swarrow with \sigma(W)=maria
            {\uparrow}male(rolf),\negparent(maria,Z)} {male(rolf)}
                       \searrow{¬parent(maria,Z)} {parent(maria,anna)}
```

```
program clauses:
 male(rolf).
 parent(maria,anna).
 parent(rolf,maria).
 father(X, Y) :- parent(X, Y), male(X).
 grandfather(X,Z) :- father(X,Y), parent(Y,Z).query: ?- grandfather(rolf,Y).
 \{\neg \text{grandfather}(\text{roll}, Y)\}\{grandfather(X,Z),\neg \text{father}(X, U),\neg \text{parent}(U, Z)\}\downarrow . with \sigma(X) = \text{roll}, \sigma(Y) = Z\{\neg \texttt{father}(\texttt{roll}, \texttt{U}), \neg \texttt{parent}(\texttt{U}, \texttt{Z})\} {father(V,W),\neg \texttt{parent}(\texttt{V}, \texttt{W}),\neg \texttt{male}(\texttt{V})}
                                      \checkmark with \sigma(V)=rolf, \sigma(U)=W\{\neg parent(rolf, W), \neg male(rolf), \neg parent(W, Z)\} {parent(rolf,maria)}
                                                    \swarrow with \sigma(W)=maria
               {\uparrow}male(rolf),\negparent(maria,Z)} {male(rolf)}
                           \searrow{¬parent(maria,Z)} {parent(maria,anna)}
                                             \searrow \swarrow with \sigma(Z)=anna
   Y = anna. (=\sigma(Y)=\sigma(Z))IN3070/4070 :: Autumn 2020 Lecture 9 :: 15th October 14 / 38
```
# <span id="page-60-0"></span>Outline

### $\blacktriangleright$  [Motivation](#page-2-0)

 $\blacktriangleright$  [SLD Resolution](#page-8-0)

### $\blacktriangleright$  [Prolog](#page-24-0)

### $\blacktriangleright$  [Syntax](#page-60-0)

### $\blacktriangleright$  [Semantics](#page-73-0)

- **In [Lists & Arithmetic](#page-98-0)**
- $\triangleright$  [Negation/Cut/If-then-else](#page-141-0)

#### $\blacktriangleright$  [Summary](#page-189-0)

Terms  $\langle term \rangle$ :

 $\triangleright$  constants  $\langle constant \rangle$ : start with lower case letters (e.g. parent, anna)

- $\triangleright$  constants  $\langle constant \rangle$ : start with lower case letters (e.g. parent, anna)
- $\triangleright$  numbers: like usual (e.g. 123, 123.456)

- $\triangleright$  constants  $\langle constant \rangle$ : start with lower case letters (e.g. parent, anna)
- $\triangleright$  numbers: like usual (e.g. 123, 123.456)
- $\triangleright$  variables: start with upper case letter or the underscore  $\cdot$ (e.g. X, Y, Number, List, \_ABC; '\_' is anonymous variable)

- $\triangleright$  constants (constant): start with lower case letters (e.g. parent, anna)
- $\triangleright$  numbers: like usual (e.g. 123, 123.456)
- $\triangleright$  variables: start with upper case letter or the underscore  $\cdot$ (e.g. X, Y, Number, List, \_ABC; '\_' is anonymous variable)
- $\triangleright$  structures:  $\langle constant \rangle$  or  $\langle constant \rangle$  Term1, ..., TermN) (e.g. parent(maria,anna))

Terms  $\langle term \rangle$ :

- $\triangleright$  constants (constant): start with lower case letters (e.g. parent, anna)
- $\triangleright$  numbers: like usual (e.g. 123, 123.456)
- $\triangleright$  variables: start with upper case letter or the underscore  $\cdot$ (e.g. X, Y, Number, List, \_ABC; '\_' is anonymous variable)
- $\triangleright$  structures:  $\langle constant \rangle$  or  $\langle constant \rangle$  Term1, ..., TermN) (e.g. parent(maria,anna))

Predicates  $\langle$  *predicate* $\rangle$ :

Terms  $\langle term \rangle$ :

- $\triangleright$  constants (constant): start with lower case letters (e.g. parent, anna)
- $\triangleright$  numbers: like usual (e.g. 123, 123.456)
- $\triangleright$  variables: start with upper case letter or the underscore  $\cdot$ (e.g. X, Y, Number, List, \_ABC; '\_' is anonymous variable)
- $\triangleright$  structures:  $\langle constant \rangle$  or  $\langle constant \rangle$  Term1, ..., TermN) (e.g. parent(maria,anna))

Predicates  $\langle$  *predicate* $\rangle$ :

 $\blacktriangleright$   $\langle constant \rangle$  or  $\langle constant \rangle$  (Term1, ..., TermN) (e.g. thomas, parent(maria,anna))

A Prolog program consists of clauses; a clause is either a fact or a rule. The user can query the Prolog program/database.

A Prolog program consists of clauses; a clause is either a fact or a rule. The user can query the Prolog program/database.

#### Facts:

```
\blacktriangleright \langlepredicate\rangle. (observe the '.' at the end)
   (e.g. male(rolf). or parent(maria,anna).)
```
A Prolog program consists of clauses; a clause is either a fact or a rule. The user can query the Prolog program/database.

#### Facts:

```
\blacktriangleright (predicate). (observe the '.' at the end)
   (e.g. male(rolf). or parent(maria,anna).)
```
#### Rules:

```
\blacktriangleright \langle predicate\rangle: - \langle predicate\langle..., \langle predicateN\rangle.
    (ex. father(X,Y) :- parent(X,Y), male(X).)
```
A Prolog program consists of clauses; a clause is either a fact or a rule. The user can query the Prolog program/database.

#### Facts:

 $\blacktriangleright$  (predicate). (observe the '.' at the end) (e.g. male(rolf). or parent(maria,anna).)

#### Rules:

- $\blacktriangleright$   $\langle$  predicate $\rangle$ :  $\langle$  predicate $\langle$ ...,  $\langle$  predicate $N\rangle$ .  $(ex. father(X,Y) :- parent(X,Y), male(X).)$
- rules have the form  $Head : Body$ .
- $\triangleright$  ':-' can be read as ' $\leftarrow$ '; comma ',' in the body can be read as ' $\wedge$ '
## Facts, Rules, and Queries

A Prolog program consists of clauses; a clause is either a fact or a rule. The user can query the Prolog program/database.

#### Facts:

 $\blacktriangleright$  (predicate). (observe the '.' at the end) (e.g. male(rolf). or parent(maria,anna).)

#### Rules:

- $\blacktriangleright$   $\langle$  predicate $\rangle$  :  $\langle$  predicate $\blacktriangleleft$ i.  $\langle$  predicate $N\rangle$ .  $(ex. father(X, Y) :- parent(X, Y), male(X).)$
- rules have the form  $Head : Body$ .
- $\triangleright$  ':-' can be read as ' $\leftarrow$ '; comma ',' in the body can be read as ' $\wedge$ '

#### Query:

 $\blacktriangleright$   $\langle$  predicate1 $\rangle$ , ...,  $\langle$  predicateN $\rangle$ .

```
(e,g, parent(maria,anna). or grandfather(rolf,Y).)
```
# <span id="page-73-0"></span>Outline

#### $\blacktriangleright$  [Motivation](#page-2-0)

- $\blacktriangleright$  [SLD Resolution](#page-8-0)
- $\blacktriangleright$  [Prolog](#page-24-0)

#### $\blacktriangleright$  [Syntax](#page-60-0)

#### $\blacktriangleright$  [Semantics](#page-73-0)

- **In [Lists & Arithmetic](#page-98-0)**
- $\triangleright$  [Negation/Cut/If-then-else](#page-141-0)

#### $\blacktriangleright$  [Summary](#page-189-0)

## Operational Semantics

- Prolog tries to prove the query using the facts and rules in its database
- it starts trying to fulfil/solve the predicates one after the other

## Operational Semantics

- $\triangleright$  Prolog tries to prove the query using the facts and rules in its database
- it starts trying to fulfil/solve the predicates one after the other
- $\triangleright$  if an appropriate fact matches, then the predicate/goal succeeds
- $\triangleright$  if the head of a rule matches, then Prolog continues by trying to fulfil the predicates of the rule's body

## Operational Semantics

- $\triangleright$  Prolog tries to prove the query using the facts and rules in its database
- it starts trying to fulfil/solve the predicates one after the other
- $\triangleright$  if an appropriate fact matches, then the predicate/goal succeeds
- $\triangleright$  if the head of a rule matches, then Prolog continues by trying to fulfil the predicates of the rule's body
- the database is searched top to bottom
- $\triangleright$  if more than one fact or head of a rule matches, then alternative options are considered if the search fails (via backtracking)

```
male(thomas). male(rolf). female(anna). female(maria).
parent(thomas,anna). parent(maria,anna). parent(rolf,maria).
father(X, Y) :- parent(X, Y), male(X).
mother(X, Y) :- parent(X, Y), female(X).
grandfather(X,Z) :- father(X,Y), parent(Y,Z).
```

```
male(thomas). male(rolf). female(anna). female(maria).
parent(thomas,anna). parent(maria,anna). parent(rolf,maria).
father(X, Y) :- parent(X, Y), male(X).
mother(X, Y) :- parent(X, Y), female(X).
grandfather(X,Z) :- father(X,Y), parent(Y,Z).?- grandfather(X,anna).
```

```
male(thomas). male(rolf). female(anna). female(maria).
parent(thomas,anna). parent(maria,anna). parent(rolf,maria).
father(X, Y) :- parent(X, Y), male(X).
mother(X, Y) :- parent(X, Y), female(X).
grandfather(X,Z) :- father(X,Y), parent(Y,Z).?- grandfather(X,anna).
\rightarrow father(X, Y)
```

```
male(thomas). male(rolf). female(anna). female(maria).
parent(thomas,anna). parent(maria,anna). parent(rolf,maria).
father(X, Y) :- parent(X, Y), male(X).
mother(X, Y) :- parent(X, Y), female(X).
grandfather(X,Z) :- father(X,Y), parent(Y,Z).?- grandfather(X,anna).
```
 $\rightarrow$  father(X, Y)  $\rightarrow$  parent(X, Y)

```
male(thomas). male(rolf). female(anna). female(maria).
parent(thomas,anna). parent(maria,anna). parent(rolf,maria).
father(X, Y) :- parent(X, Y), male(X).
mother(X, Y) :- parent(X, Y), female(X).
grandfather(X,Z) :- father(X,Y), parent(Y,Z).?- grandfather(X,anna).
```
 $\Rightarrow$  father(X,Y)  $\rightarrow$  parent(X,Y)  $\rightarrow$  parent(thomas, anna)

```
male(thomas). male(rolf). female(anna). female(maria).
parent(thomas,anna). parent(maria,anna). parent(rolf,maria).
father(X, Y) :- parent(X, Y), male(X).
mother(X, Y) :- parent(X, Y), female(X).
grandfather(X,Z) :- father(X,Y), parent(Y,Z).?- grandfather(X,anna).
\Rightarrow father(X,Y) \rightarrow parent(X,Y) \rightarrow parent(thomas, anna)
                  male(thomas)
```

```
male(thomas). male(rolf). female(anna). female(maria).
parent(thomas,anna). parent(maria,anna). parent(rolf,maria).
father(X, Y) :- parent(X, Y), male(X).
mother(X, Y) :- parent(X, Y), female(X).
grandfather(X,Z) :- father(X,Y), parent(Y,Z).?- grandfather(X,anna).
\Rightarrow father(X,Y) \rightarrow parent(X,Y) \rightarrow parent(thomas, anna)
                  male(thomas)
   parent(anna,anna)
```

```
male(thomas). male(rolf). female(anna). female(maria).
parent(thomas,anna). parent(maria,anna). parent(rolf,maria).
father(X, Y) :- parent(X, Y), male(X).
mother(X, Y) :- parent(X, Y), female(X).
grandfather(X,Z) :- father(X,Y), parent(Y,Z).?- grandfather(X,anna).
\Rightarrow father(X,Y) \Rightarrow parent(X,Y) \Rightarrow parent(thomas, anna)
                  male(thomas)
   parent(anna,anna) -> fail
```

```
male(thomas). male(rolf). female(anna). female(maria).
parent(thomas,anna). parent(maria,anna). parent(rolf,maria).
father(X, Y) :- parent(X, Y), male(X).
mother(X, Y) :- parent(X, Y), female(X).
grandfather(X,Z) :- father(X,Y), parent(Y,Z).?- grandfather(X,anna).
\Rightarrow father(X,Y) \Rightarrow parent(X,Y) \Rightarrow parent(thomas, anna)
                  male(thomas)
   parent(anna,anna) -> fail
                              -> parent(maria, anna)
```

```
male(thomas). male(rolf). female(anna). female(maria).
parent(thomas,anna). parent(maria,anna). parent(rolf,maria).
father(X, Y) :- parent(X, Y), male(X).
mother(X, Y) :- parent(X, Y), female(X).
grandfather(X,Z) :- father(X,Y), parent(Y,Z).?- grandfather(X,anna).
\Rightarrow father(X,Y) \Rightarrow parent(X,Y) \Rightarrow parent(thomas, anna)
                  male(thomas)
   parent(anna,anna) -> fail
                              -> parent(maria, anna)
                  male(maria)
```

```
male(thomas). male(rolf). female(anna). female(maria).
parent(thomas,anna). parent(maria,anna). parent(rolf,maria).
father(X, Y) :- parent(X, Y), male(X).
mother(X, Y) :- parent(X, Y), female(X).
grandfather(X,Z) :- father(X,Y), parent(Y,Z).?- grandfather(X,anna).
\Rightarrow father(X,Y) \Rightarrow parent(X,Y) \Rightarrow parent(thomas, anna)
                  male(thomas)
   parent(anna,anna) -> fail
                              -> parent(maria, anna)
                  male(maria) -> fail
```

```
male(thomas). male(rolf). female(anna). female(maria).
parent(thomas,anna). parent(maria,anna). parent(rolf,maria).
father(X, Y) :- parent(X, Y), male(X).
mother(X, Y) :- parent(X, Y), female(X).
grandfather(X,Z) :- father(X,Y), parent(Y,Z).?- grandfather(X,anna).
\Rightarrow father(X,Y) \Rightarrow parent(X,Y) \Rightarrow parent(thomas, anna)
                  male(thomas)
   parent(anna,anna) -> fail
                              -> parent(maria, anna)
                  male(maria) -> fail
                              -> parent(rolf, maria)
```

```
male(thomas). male(rolf). female(anna). female(maria).
parent(thomas,anna). parent(maria,anna). parent(rolf,maria).
father(X, Y) :- parent(X, Y), male(X).
mother(X, Y) :- parent(X, Y), female(X).
grandfather(X,Z) :- father(X,Y), parent(Y,Z).?- grandfather(X,anna).
\Rightarrow father(X,Y) \Rightarrow parent(X,Y) \Rightarrow parent(thomas, anna)
                  male(thomas)
   parent(anna,anna) -> fail
                              -> parent(maria, anna)
                  male(maria) -> fail
                              -> parent(rolf, maria)
                  male(rolf)
```

```
male(thomas). male(rolf). female(anna). female(maria).
parent(thomas,anna). parent(maria,anna). parent(rolf,maria).
father(X, Y) :- parent(X, Y), male(X).
mother(X, Y) :- parent(X, Y), female(X).
grandfather(X,Z) :- father(X,Y), parent(Y,Z).?- grandfather(X,anna).
\Rightarrow father(X,Y) \Rightarrow parent(X,Y) \Rightarrow parent(thomas, anna)
                  male(thomas)
   parent(anna,anna) -> fail
                              -> parent(maria, anna)
                  male(maria) -> fail
                              -> parent(rolf, maria)
                  male(rolf)
   parent(maria,anna)
```

```
male(thomas). male(rolf). female(anna). female(maria).
parent(thomas,anna). parent(maria,anna). parent(rolf,maria).
father(X, Y) :- parent(X, Y), male(X).
mother(X, Y) :- parent(X, Y), female(X).
grandfather(X,Z) :- father(X,Y), parent(Y,Z).?- grandfather(X,anna).
\Rightarrow father(X,Y) \Rightarrow parent(X,Y) \Rightarrow parent(thomas, anna)
                  male(thomas)
   parent(anna,anna) -> fail
                              -> parent(maria, anna)
                  male(maria) -> fail
                              -> parent(rolf, maria)
                  male(rolf)
   parent(maria,anna)
grandfather(rolf,anna) succeeds
X = \text{roll}.
```
 $\triangleright$  variables are instantiated ("bound") during the unification of terms

# Logical Semantics

The semantics of a program is specified by the following formula F.

## Logical Semantics

The semantics of a program is specified by the following formula  $F$ .

```
fact_1.
...
fact_n.
head 1 :- body1.
...
head_m :- body_m.
?- query.
```
## Logical Semantics

The semantics of a program is specified by the following formula  $F$ .

```
fact 1.
...
fact n.
head 1 :- body1.
...
head_m := body_m.?- query.
                                              ( fact_1
                                              \wedge \ldots∧ fact n
                                              \land head 1 \leftarrow body 1
                                              ∧ . . .
                                              \land head m \leftarrow body m)
                                              \rightarrow query
```
### Logical Semantics

The semantics of a program is specified by the following formula  $F$ .

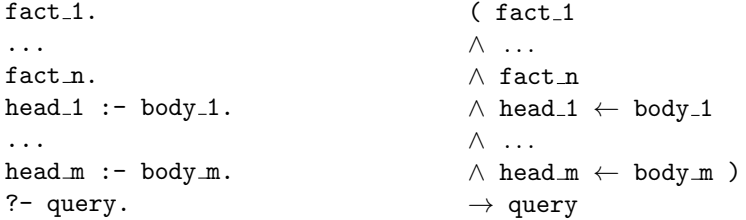

The query succeeds iff the Prolog program terminates and  $F$  is valid.

### Logical Semantics

The semantics of a program is specified by the following formula  $F$ .

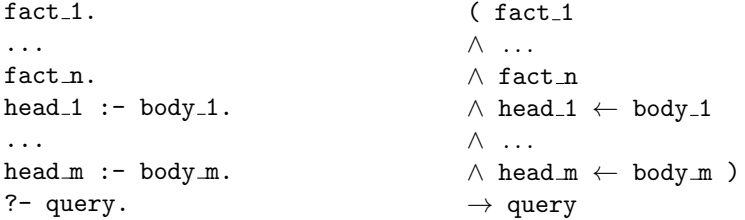

The query succeeds iff the Prolog program terminates and  $F$  is valid.

 $\triangleright$  variables are quantified in the following way:

 $\forall X1, ..., Xn \ (\exists Y1, ... Yn \ body_i \rightarrow head_i)$ for all variables  $X1, ..., Xn$  occurring in head i and all variables  $Y1, ... Yn$ occurring in body\_i

## Logical Semantics

The semantics of a program is specified by the following formula  $\overline{F}$ .

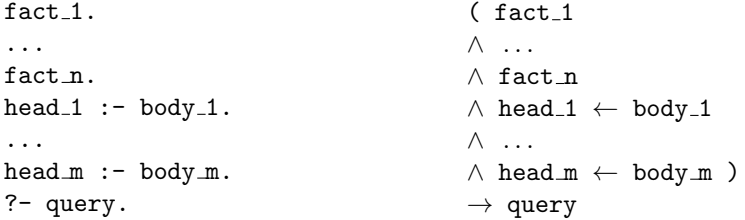

The query succeeds iff the Prolog program terminates and  $F$  is valid.

 $\triangleright$  variables are quantified in the following way:

 $\forall X1, ..., Xn \ (\exists Y1, ... Yn \ body_i \rightarrow head_i)$ for all variables  $X1, ..., Xn$  occurring in head i and all variables  $Y1, ... Yn$ occurring in body\_i

 $\triangleright$  inference engine is a theorem prover based on SLD resolution (only Horn clauses, depth-first search (incomplete!), no occurs-check (unsound!))

# <span id="page-98-0"></span>**Outline**

#### $\blacktriangleright$  [Motivation](#page-2-0)

- $\blacktriangleright$  [SLD Resolution](#page-8-0)
- $\blacktriangleright$  [Prolog](#page-24-0)
- $\blacktriangleright$  [Syntax](#page-60-0)
- $\blacktriangleright$  [Semantics](#page-73-0)
- $\blacktriangleright$  [Lists & Arithmetic](#page-98-0)
- $\triangleright$  [Negation/Cut/If-then-else](#page-141-0)
- $\blacktriangleright$  [Summary](#page-189-0)

Lists are terms that are represented in the following way:

[<Head>|<Tail>]

where <Head> is the first element and <Tail> is the rest of the list

Lists are terms that are represented in the following way:

```
[\langle \text{Head}\rangle | \langle \text{Tail}\rangle]
```

```
Example: [a, b, c, d, e] can be represented, e.g., as
  [a][b, c, d, e][a|[b|[c|[d|[e]]]]]
  [a, b][c, d, e]]
  [a, b, c, d][e]
```
Lists are terms that are represented in the following way:

```
[\langle \text{Head}\rangle | \langle \text{Tail}\rangle]
```

```
Example: [a, b, c, d, e] can be represented, e.g., as
   [a][b, c, d, e][a|[b|[c|[d|[e]]]]]
   [a, b][c, d, e]]
   [a, b, c, d][e]\blacktriangleright ?- [H|T]=[a,b,c,d].
```
Lists are terms that are represented in the following way:

```
[\langle \text{Head}\rangle | \langle \text{Tail}\rangle]
```

```
Example: [a, b, c, d, e] can be represented, e.g., as
   [a][b, c, d, e][a|[b|[c|[d|[e]]]]]
   [a, b][c, d, e][a, b, c, d][e]]\triangleright ?- [H|T]=[a,b,c,d].
  H = a,
  T = [b, c, d].
```
Lists are terms that are represented in the following way:

```
[\langle \text{Head}\rangle | \langle \text{Tail}\rangle]
```

```
Example: [a, b, c, d, e] can be represented, e.g., as
   [a][b, c, d, e][a|[b|[c|[d|[e]]]]]
   [a, b][c, d, e][a, b, c, d][e]]\triangleright ?- [H|T]=[a,b,c,d].
  H = a.
  T = [b, c, d].
  ?- [H1, H2|T] = [a, b, c, d].
```
Lists are terms that are represented in the following way:

```
[\langle \text{Head}\rangle | \langle \text{Tail}\rangle]
```

```
Example: [a, b, c, d, e] can be represented, e.g., as
   [a][b, c, d, e][a|[b|[c|[d|[e]]]]]
   [a, b][c, d, e][a, b, c, d][e]]\triangleright ?- [H|T]=[a,b,c,d].
  H = a.
  T = [b, c, d].
  ?- [H1, H2|T] = [a, b, c, d].
  H1 = a,
  H2 = b.
  T = [c, d].
```
## Predefined Predicates on Lists

▶ member(Element, List) succeeds iff Element occurs in List

## Predefined Predicates on Lists

- member(Element, List) succeeds iff Element occurs in List
- ▶ append(List1, List2, List3) succeeds iff appending List1 and List2 results in List3

## Predefined Predicates on Lists

- **In member (Element, List) succeeds iff Element occurs in List**
- $\triangleright$  append(List1, List2, List3) succeeds iff appending List1 and List2 results in List3
- $\triangleright$  length(List, Length) succeeds iff List has length/size Length
- **In member (Element, List) succeeds iff Element occurs in List**
- ▶ append(List1, List2, List3) succeeds iff appending List1 and List2 results in List3
- $\triangleright$  length(List, Length) succeeds iff List has length/size Length
- $\blacktriangleright$  ?- member(a, [a,b,c]).

- ▶ member(Element, List) succeeds iff Element occurs in List
- $\triangleright$  append(List1, List2, List3) succeeds iff appending List1 and List2 results in List3
- length(List, Length) succeeds iff List has length/size Length
- $\blacktriangleright$  ?- member(a, [a,b,c]). true .
	- ?- member $(X, [a,b])$ .

- ▶ member(Element, List) succeeds iff Element occurs in List
- $\triangleright$  append(List1, List2, List3) succeeds iff appending List1 and List2 results in List3
- length(List, Length) succeeds iff List has length/size Length

```
\rightarrow ?- member(a, [a,b,c]).
  true .
  ?- member(X, [a,b]).
  X = a:
  X = h.
```
- ▶ member(Element, List) succeeds iff Element occurs in List
- $\triangleright$  append(List1, List2, List3) succeeds iff appending List1 and List2 results in List3
- length(List, Length) succeeds iff List has length/size Length

```
\rightarrow ?- member(a, [a,b,c]).
  true .
  ?- member(X, [a,b]).
  X = a:
  X = h.
  ?- append([a,b], [c], Z).
```
- ▶ member(Element, List) succeeds iff Element occurs in List
- $\triangleright$  append(List1, List2, List3) succeeds iff appending List1 and List2 results in List3
- length(List, Length) succeeds iff List has length/size Length

```
\rightarrow ?- member(a, [a,b,c]).
  true .
  ?- member(X, [a,b]).
  X = a:
  X = h.
  ?- append([a,b], [c], Z).
  Z = [a, b, c].?- append(X, Y, [a, b, c]).
```
- **F** member(Element, List) succeeds iff Element occurs in List
- $\triangleright$  append(List1, List2, List3) succeeds iff appending List1 and List2 results in List3
- length(List, Length) succeeds iff List has length/size Length

```
\rightarrow ?- member(a, [a,b,c]).
  true .
  ?- member(X, [a,b]).
  X = a:
  X = h.
  ?- append([a,b], [c], Z).
  Z = [a, b, c].?- append(X, Y, [a, b, c]).
  X = [], Y = [a, b, c];
  X = [a], Y = [b, c];X = [a, b], Y = [c];
  X = [a, b, c], Y = [].
```
 $\blacktriangleright$  delete all identical elements from list

```
delete([],\_,[]).delete([X1|T], X, L) :- X==X1, delete(T, X, L).
delete([X1|T],X,[X1|L]) :- X\==X1, delete(T,X,L).
```
 $'=='$ -operator succeeds if both sides are identical without unification)

 $\triangleright$  delete all identical elements from list

```
delete([],\_,[]).delete([X1|T], X, L) :- X==X1, delete(T, X, L).
delete([X1|T],X,[X1|L]) :- X\==X1, delete(T,X,L).
```
 $'=='$ -operator succeeds if both sides are identical without unification)

 $\blacktriangleright$  reverse list

```
reverse([], []).
reverse([H|T],L):=reverse(T,R), append(R,[H],L).
```
 $\triangleright$  delete all identical elements from list

```
delete([],\_,[]).delete([X1|T], X, L) :- X==X1, delete(T, X, L).
delete([X1|T],X,[X1|L]) :- X\==X1, delete(T,X,L).
```
 $'=='$ -operator succeeds if both sides are identical without unification)

 $\blacktriangleright$  reverse list

```
reverse([], []).
reverse([H|T],L):=reverse(T,R), append(R,[H],L).
```

```
?- reverse([o,1,1,e,h],L).
```
 $\triangleright$  delete all identical elements from list

```
delete([],\_,[]).delete([X1|T], X, L) :- X==X1, delete(T, X, L).
delete([X1|T],X,[X1|L]) :- X\==X1, delete(T,X,L).
```
 $'=='$ -operator succeeds if both sides are identical without unification)

 $\blacktriangleright$  reverse list

```
reverse([], []).
reverse([H|T],L):=reverse(T,R), append(R,[H],L).
?- reverse([o,1,1,e,h],L).
L = [h.e.1.1.0].
```
 $\triangleright$  numbers and terms with arithmetic operators are not interpreted

 $\triangleright$  numbers and terms with arithmetic operators are not interpreted ?- X=3+5, X=Y+Z.

 $\triangleright$  numbers and terms with arithmetic operators are not interpreted ?- X=3+5, X=Y+Z.  $X = 3+5$ ,  $Y = 3$ ,  $Z = 5$ .

- $\triangleright$  numbers and terms with arithmetic operators are not interpreted ?- X=3+5, X=Y+Z.  $X = 3+5$ ,  $Y = 3$ ,  $Z = 5$ .
- $\triangleright$  to evaluate an arithmetic term the (predefined) 'is' predicate is used

- $\triangleright$  numbers and terms with arithmetic operators are not interpreted ?- X=3+5, X=Y+Z.  $X = 3+5$ ,  $Y = 3$ ,  $Z = 5$ .
- $\triangleright$  to evaluate an arithmetic term the (predefined) 'is' predicate is used ?- X is 3+5.

- $\triangleright$  numbers and terms with arithmetic operators are not interpreted ?- X=3+5, X=Y+Z.  $X = 3+5$ ,  $Y = 3$ ,  $Z = 5$ .
- $\triangleright$  to evaluate an arithmetic term the (predefined) 'is' predicate is used ?- X is 3+5.  $X = 8.$

- $\triangleright$  numbers and terms with arithmetic operators are not interpreted ?- X=3+5, X=Y+Z.  $X = 3+5$ ,  $Y = 3$ ,  $Z = 5$ .
- $\triangleright$  to evaluate an arithmetic term the (predefined) 'is' predicate is used ?- X is 3+5.  $X = 8.$
- $\blacktriangleright$  The term has to be fully instantiated:

- $\triangleright$  numbers and terms with arithmetic operators are not interpreted ?- X=3+5, X=Y+Z.  $X = 3+5$ ,  $Y = 3$ ,  $Z = 5$ .
- $\triangleright$  to evaluate an arithmetic term the (predefined) 'is' predicate is used ?- X is 3+5.  $X = 8.$
- $\blacktriangleright$  The term has to be fully instantiated: ?- 8 is X+5.

- $\triangleright$  numbers and terms with arithmetic operators are not interpreted ?- X=3+5, X=Y+Z.  $X = 3+5$ ,  $Y = 3$ ,  $Z = 5$ .
- $\triangleright$  to evaluate an arithmetic term the (predefined) 'is' predicate is used  $? - X$  is  $3+5$ .  $X = 8.$
- $\blacktriangleright$  The term has to be fully instantiated: ?- 8 is X+5. uncaught exception: error(instantiation\_error,(is)/2)

- $\triangleright$  numbers and terms with arithmetic operators are not interpreted ?- X=3+5, X=Y+Z.  $X = 3+5$ ,  $Y = 3$ ,  $Z = 5$ .
- $\triangleright$  to evaluate an arithmetic term the (predefined) 'is' predicate is used  $? - X$  is  $3+5$ .  $X = 8.$
- $\blacktriangleright$  The term has to be fully instantiated: ?- 8 is X+5. uncaught exception: error(instantiation\_error,(is)/2)
- ighthmetic operators '=', '<', '>', '>=', '=<' are interpreted predicates

- $\triangleright$  numbers and terms with arithmetic operators are not interpreted ?- X=3+5, X=Y+Z.  $X = 3+5$ ,  $Y = 3$ ,  $Z = 5$ .
- $\triangleright$  to evaluate an arithmetic term the (predefined) 'is' predicate is used  $? - X$  is  $3+5$ .  $X = 8.$
- $\blacktriangleright$  The term has to be fully instantiated: ?- 8 is X+5. uncaught exception: error(instantiation\_error,(is)/2)
- ightharpoonup arithmetic operators '=', '<', '>', '>=', '=<' are interpreted predicates
- $\triangleright$  0! = 1, n! = n \* (n − 1)! if n>0:

- $\triangleright$  numbers and terms with arithmetic operators are not interpreted ?- X=3+5, X=Y+Z.  $X = 3+5$ ,  $Y = 3$ ,  $Z = 5$ .
- $\triangleright$  to evaluate an arithmetic term the (predefined) 'is' predicate is used ?- X is 3+5.  $X = 8.$
- $\blacktriangleright$  The term has to be fully instantiated: ?- 8 is X+5. uncaught exception: error(instantiation\_error,(is)/2)
- ightharpoonup arithmetic operators '=', '<', '>', '>=', '=<' are interpreted predicates

```
\triangleright 0! = 1, n! = n * (n − 1)! if n>0:
  factorial(0,1).
  factorial(N,I) :- N>0, N1 is N-1,
                        factorial(N1,I1), I is N*I1.
```
- $\triangleright$  numbers and terms with arithmetic operators are not interpreted ?- X=3+5, X=Y+Z.  $X = 3+5$ ,  $Y = 3$ ,  $Z = 5$ .
- $\triangleright$  to evaluate an arithmetic term the (predefined) 'is' predicate is used ?- X is 3+5.  $X = 8.$
- $\blacktriangleright$  The term has to be fully instantiated: ?- 8 is X+5. uncaught exception: error(instantiation\_error,(is)/2)
- ightharpoonup arithmetic operators '=', '<', '>', '>=', '=<' are interpreted predicates

```
\triangleright 0! = 1, n! = n * (n − 1)! if n>0:
  factorial(0,1).
  factorial(N,I) :- N>0, N1 is N-1,
                        factorial(N1,I1), I is N*I1.
```
 $?$ - factorial $(5,I)$ .

- $\triangleright$  numbers and terms with arithmetic operators are not interpreted ?- X=3+5, X=Y+Z.  $X = 3+5$ ,  $Y = 3$ ,  $Z = 5$ .
- $\triangleright$  to evaluate an arithmetic term the (predefined) 'is' predicate is used ?- X is 3+5.  $X = 8.$
- $\blacktriangleright$  The term has to be fully instantiated: ?- 8 is X+5. uncaught exception: error(instantiation\_error,(is)/2)
- ightharpoonup arithmetic operators '=', '<', '>', '>=', '=<' are interpreted predicates

```
\triangleright 0! = 1, n! = n * (n − 1)! if n>0:
  factorial(0,1).
  factorial(N,I) :- N>0, N1 is N-1,
                        factorial(N1,I1), I is N*I1.
```

```
?- factorial(5,I).
```

```
ordered([]).
ordered([X]).
ordered([X,Y|Ys]) :- X = < Y, ordered([Y|Ys]).
```

```
ordered([]).
ordered([X]).
ordered([X,Y|Ys]) :- X = < Y, ordered([Y|Ys]).
```
Queries:

```
| ?- ordered([3,4,67,8]).
no
```

```
ordered([]).
ordered([X]).
ordered([X,Y|Ys]) :- X = < Y, ordered([Y|Ys]).
```
Queries:

```
| ?- ordered([3,4,67,8]).
no
```

```
| ?- ordered([3,4,67, 88]).
yes
```

```
ordered([]).
ordered([X]).
ordered([X,Y|Ys]) :- X = < Y, ordered([Y|Ys]).
```
Queries:

```
| ?- ordered([3,4,67,8]).
no
```

```
| ?- ordered([3,4,67, 88]).
yes
```

```
| ? - ordered([3,4,X,88]).
instantiation error: 4=<_30 - arg 2
```

```
ordered([]).
ordered([X]).
ordered([X,Y|Ys]) :- X = < Y, ordered([Y|Ys]).
```
Queries:

```
| ?- ordered([3,4,67,8]).
no
```

```
| ?- ordered([3,4,67, 88]).
yes
```

```
| ? - ordered([3,4,X,88]).
instantiation error: 4=<_30 - arg 2
```
Comparison only works if variables are instantiated to numbers.

```
\blacktriangleright An intuitive definition:
  length([],0).
  length([ | Ts], N+1) :- length(Ts,N).
```
 $\blacktriangleright$  An intuitive definition:  $length([],0)$ .  $length([$  | Ts], N+1) :- length(Ts,N).

```
\blacktriangleright Let's try it:
   | ?- length([3,5,56,7],X).
   X = 0+1+1+1+1Yes
```
 $\blacktriangleright$  An intuitive definition:  $length([],0)$ .  $length([- | Ts], N+1) :- length(Ts, N).$ 

```
\blacktriangleright Let's try it:
   | ?- length([3,5,56,7],X).
   X = 0+1+1+1+1Yes
```

```
\blacktriangleright Correct definition
  length([],0).
  length([- | Ts], N) :- length(Ts, M), N is M+1.
```
 $\blacktriangleright$  An intuitive definition:  $length([],0)$ .  $length([- | Ts], N+1) :- length(Ts, N).$ 

```
\blacktriangleright Let's try it:
   | ?- length([3,5,56,7],X).
   X = 0+1+1+1+1Yes
```

```
\blacktriangleright Correct definition
  length([],0).
  length([- | Ts], N) :- length(Ts, M), N is M+1.
```

```
\blacktriangleright Let's try it:
   | ?- length([3,5,56,7],X).
   X = 4
```
# <span id="page-141-0"></span>**Outline**

#### $\blacktriangleright$  [Motivation](#page-2-0)

- $\triangleright$  [SLD Resolution](#page-8-0)
- $\blacktriangleright$  [Prolog](#page-24-0)
- $\blacktriangleright$  [Syntax](#page-60-0)
- $\blacktriangleright$  [Semantics](#page-73-0)
- **In [Lists & Arithmetic](#page-98-0)**
- $\blacktriangleright$  [Negation/Cut/If-then-else](#page-141-0)
- $\blacktriangleright$  [Summary](#page-189-0)

### Negation as Failure

regation '\+' is implemented as "negation as failure"

## Negation as Failure

- regation '\+' is implemented as "negation as failure"
- ▶ '\+ predicate' succeeds iff 'predicate' fails
- $\triangleright$  negation '\+' is implemented as "negation as failure"
- ▶ '\+ predicate' succeeds iff 'predicate' fails

```
\blacktriangleright male(thomas). male(rolf). female(anna). female(maria).
  parent(thomas,anna). parent(maria,anna). parent(rolf,maria).
  father(X, Y) :- parent(X, Y), male(X).
  mother(X, Y) :- parent(X, Y), female(X).
  grandfather(X,Z) :- father(X,Y), parent(Y,Z).
```
- $\triangleright$  negation '\+' is implemented as "negation as failure"
- ▶ '\+ predicate' succeeds iff 'predicate' fails

```
\blacktriangleright male(thomas). male(rolf). female(anna). female(maria).
  parent(thomas,anna). parent(maria,anna). parent(rolf,maria).
  father(X, Y) :- parent(X, Y), male(X).
  mother(X, Y) :- parent(X, Y), female(X).
  grandfather(X,Z) :- father(X,Y), parent(Y,Z).
```

```
?- female(kristine).
```
- $\triangleright$  negation '\+' is implemented as "negation as failure"
- ▶ '\+ predicate' succeeds iff 'predicate' fails

```
\blacktriangleright male(thomas). male(rolf). female(anna). female(maria).
  parent(thomas,anna). parent(maria,anna). parent(rolf,maria).
  father(X, Y) :- parent(X, Y), male(X).
  mother(X, Y) :- parent(X, Y), female(X).
  grandfather(X,Z) :- father(X,Y), parent(Y,Z).
```

```
?- female(kristine).
false.
```
- $\triangleright$  negation '\+' is implemented as "negation as failure"
- ▶ '\+ predicate' succeeds iff 'predicate' fails

```
\blacktriangleright male(thomas). male(rolf). female(anna). female(maria).
  parent(thomas,anna). parent(maria,anna). parent(rolf,maria).
  father(X, Y) :- parent(X, Y), male(X).
  mother(X, Y) :- parent(X, Y), female(X).
  grandfather(X,Z) :- father(X,Y), parent(Y,Z).
```

```
?- female(kristine).
false.
```

```
?- \rightarrow female(kristine).
```
- $\triangleright$  negation '\+' is implemented as "negation as failure"
- ▶ '\+ predicate' succeeds iff 'predicate' fails

```
\blacktriangleright male(thomas). male(rolf). female(anna). female(maria).
  parent(thomas,anna). parent(maria,anna). parent(rolf,maria).
  father(X, Y) :- parent(X, Y), male(X).
  mother(X, Y) :- parent(X, Y), female(X).
  grandfather(X,Z) :- father(X,Y), parent(Y,Z).
```

```
?- female(kristine).
false.
```

```
?- \rightarrow female(kristine).
true.
```
- regation  $\lambda$ <sup>+</sup> is implemented as "negation as failure"
- ▶ '\+ predicate' succeeds iff 'predicate' fails

```
\blacktriangleright male(thomas). male(rolf). female(anna). female(maria).
  parent(thomas,anna). parent(maria,anna). parent(rolf,maria).
  father(X, Y) :- parent(X, Y), male(X).
  mother(X, Y) :- parent(X, Y), female(X).
  grandfather(X,Z) :- father(X,Y), parent(Y,Z).
```

```
?- female(kristine).
false.
```

```
?- \rightarrow female(kristine).
true.
```

```
?^- \rightarrow parent(rolf, thomas).
```
- regation  $\lambda$ <sup>+</sup> is implemented as "negation as failure"
- ▶ '\+ predicate' succeeds iff 'predicate' fails

```
\blacktriangleright male(thomas). male(rolf). female(anna). female(maria).
  parent(thomas,anna). parent(maria,anna). parent(rolf,maria).
  father(X, Y) :- parent(X, Y), male(X).
  mother(X, Y) :- parent(X, Y), female(X).
  grandfather(X,Z) :- father(X,Y), parent(Y,Z).
```

```
?- female(kristine).
false.
```

```
?- \rightarrow female(kristine).
true.
```

```
?^- \rightarrow parent(rolf, thomas).
true.
```
Standard "classical" propositional and first-order logic is monotonic.

- In Standard "classical" propositional and first-order logic is monotonic.
- If  $A \subseteq A'$  and  $A \models B$ , then  $A' \models B$

- $\triangleright$  Standard "classical" propositional and first-order logic is monotonic.
- If  $A \subseteq A'$  and  $A \models B$ , then  $A' \models B$
- $\blacktriangleright$  Adding facts will never remove logical consequences

- $\triangleright$  Standard "classical" propositional and first-order logic is monotonic.
- If  $A \subseteq A'$  and  $A \models B$ , then  $A' \models B$
- $\blacktriangleright$  Adding facts will never remove logical consequences
- $\blacktriangleright$  In a semantics with negation as failure,

 $p, q \models \neg r$ 

since r cannot be derived from  $\{p, q\}$ 

- $\triangleright$  Standard "classical" propositional and first-order logic is monotonic.
- If  $A \subseteq A'$  and  $A \models B$ , then  $A' \models B$
- $\triangleright$  Adding facts will never remove logical consequences
- $\blacktriangleright$  In a semantics with negation as failure,

 $p, q \models \neg r$ 

since r cannot be derived from  $\{p, q\}$ 

 $\blacktriangleright$  This is what Prolog does.

- In Standard "classical" propositional and first-order logic is monotonic.
- If  $A \subseteq A'$  and  $A \models B$ , then  $A' \models B$
- $\blacktriangleright$  Adding facts will never remove logical consequences
- $\blacktriangleright$  In a semantics with negation as failure,

 $p, q \models \neg r$ 

since r cannot be derived from  $\{p, q\}$ 

- $\blacktriangleright$  This is what Prolog does.
- Now add the fact  $r$ :

 $p, q, r \not\models \neg r$ 

since r can be derived from  $\{p, q, r\}$ 

- $\triangleright$  Standard "classical" propositional and first-order logic is monotonic.
- If  $A \subseteq A'$  and  $A \models B$ , then  $A' \models B$
- $\blacktriangleright$  Adding facts will never remove logical consequences
- $\blacktriangleright$  In a semantics with negation as failure,

$$
p,q \models \neg r
$$

since r cannot be derived from  $\{p, q\}$ 

- $\blacktriangleright$  This is what Prolog does.
- $\blacktriangleright$  Now add the fact r:

$$
p,q,r\not\models\neg r
$$

since r can be derived from  $\{p, q, r\}$ 

 $\triangleright$  Negation as Failure gives a non-monotonic logic

- $\triangleright$  Standard "classical" propositional and first-order logic is monotonic.
- If  $A \subseteq A'$  and  $A \models B$ , then  $A' \models B$
- $\blacktriangleright$  Adding facts will never remove logical consequences
- $\blacktriangleright$  In a semantics with negation as failure,

$$
p,q \models \neg r
$$

since r cannot be derived from  $\{p, q\}$ 

- $\blacktriangleright$  This is what Prolog does.
- $\blacktriangleright$  Now add the fact r:

$$
p,q,r\not\models\neg r
$$

since r can be derived from  $\{p, q, r\}$ 

- $\triangleright$  Negation as Failure gives a non-monotonic logic
- $\triangleright$  Very different from our classical notion of logical consequence

 $\triangleright$  the cut '!' is used to restrict Prolog's backtracking mechanism

- $\triangleright$  the cut '!' is used to restrict Prolog's backtracking mechanism
- $\triangleright$  the cut is a predefined predicate that succeeds when it is encountered for the first time; any attempt to re-fulfil it results in the failure of the calling (head) predicate

- $\triangleright$  the cut '!' is used to restrict Prolog's backtracking mechanism
- $\triangleright$  the cut is a predefined predicate that succeeds when it is encountered for the first time; any attempt to re-fulfil it results in the failure of the calling (head) predicate
- $\triangleright$  "green cut": does not change solutions, only affects efficiency

- $\triangleright$  the cut '!' is used to restrict Prolog's backtracking mechanism
- $\triangleright$  the cut is a predefined predicate that succeeds when it is encountered for the first time; any attempt to re-fulfil it results in the failure of the calling (head) predicate

 $\triangleright$  "green cut": does not change solutions, only affects efficiency

```
factorial(0,1) :- !.
factorial(I,N) :- I>0, I1 is I-1, factorial(I1, N1), N is I*N1.
```
- $\triangleright$  the cut '!' is used to restrict Prolog's backtracking mechanism
- $\triangleright$  the cut is a predefined predicate that succeeds when it is encountered for the first time; any attempt to re-fulfil it results in the failure of the calling (head) predicate
- $\triangleright$  "green cut": does not change solutions, only affects efficiency factorial $(0,1)$  :- !.  $factorial(I,N)$  :- I>0, I1 is I-1, factorial(I1, N1), N is I\*N1.
- $\triangleright$  "red cut": does change returned solutions

- $\triangleright$  the cut '!' is used to restrict Prolog's backtracking mechanism
- $\triangleright$  the cut is a predefined predicate that succeeds when it is encountered for the first time; any attempt to re-fulfil it results in the failure of the calling (head) predicate
- $\triangleright$  "green cut": does not change solutions, only affects efficiency factorial $(0,1)$  :- !.  $factorial(I,N)$  :- I>0, I1 is I-1, factorial(I1, N1), N is I\*N1.
- $\blacktriangleright$  "red cut" does change returned solutions parent(thomas, anna) :-!. parent(maria,anna). parent(rolf,maria).

- $\triangleright$  the cut '!' is used to restrict Prolog's backtracking mechanism
- $\triangleright$  the cut is a predefined predicate that succeeds when it is encountered for the first time; any attempt to re-fulfil it results in the failure of the calling (head) predicate
- $\triangleright$  "green cut": does not change solutions, only affects efficiency factorial $(0,1)$  :- !.

```
factorial(I,N) :- I>0, I1 is I-1, factorial(I1, N1), N is I*N1.
```

```
\blacktriangleright "red cut" does change returned solutions
  parent(thomas, anna) :-!.
  parent(maria,anna). parent(rolf,maria).
  ?- parent(X,anna).
```
- $\triangleright$  the cut '!' is used to restrict Prolog's backtracking mechanism
- $\triangleright$  the cut is a predefined predicate that succeeds when it is encountered for the first time; any attempt to re-fulfil it results in the failure of the calling (head) predicate
- $\triangleright$  "green cut": does not change solutions, only affects efficiency

```
factorial(0,1) :- !.
factorial(I,N) :- I>0, I1 is I-1, factorial(I1, N1), N is I*N1.
```

```
\blacktriangleright "red cut" does change returned solutions
  parent(thomas, anna) :-!.
  parent(maria,anna). parent(rolf,maria).
  ?- parent(X,anna).
  X = thomas.
```
- $\triangleright$  the cut '!' is used to restrict Prolog's backtracking mechanism
- $\triangleright$  the cut is a predefined predicate that succeeds when it is encountered for the first time; any attempt to re-fulfil it results in the failure of the calling (head) predicate
- $\triangleright$  "green cut": does not change solutions, only affects efficiency

```
factorial(0,1) :- !.
factorial(I,N) :- I>0, I1 is I-1, factorial(I1, N1), N is I*N1.
```

```
\blacktriangleright "red cut" does change returned solutions
  parent(thomas, anna) :-!.
  parent(maria,anna). parent(rolf,maria).
  ?- parent(X,anna).
  X = thomas.
  ? grandfather(X,anna).
```
- $\triangleright$  the cut '!' is used to restrict Prolog's backtracking mechanism
- $\blacktriangleright$  the cut is a predefined predicate that succeeds when it is encountered for the first time; any attempt to re-fulfil it results in the failure of the calling (head) predicate
- $\triangleright$  "green cut": does not change solutions, only affects efficiency

```
factorial(0,1) :- !.
factorial(I,N) :- I>0, I1 is I-1, factorial(I1, N1), N is I*N1.
```
 $\blacktriangleright$  "red cut" does change returned solutions parent(thomas, anna) :-!. parent(maria,anna). parent(rolf,maria). ?- parent(X,anna).  $X = thomas$ . ? grandfather(X,anna).

#### false.

## Example: Siblings

▶ predicate :- predicate1 ; predicate2.

succeeds if predicate1 succeeds or predicate2 succeeds; backtracking over predicate1 and predicate2 when re-fulfilling predicate

#### ▶ predicate :- predicate1 ; predicate2.

succeeds if predicate1 succeeds or predicate2 succeeds; backtracking over predicate1 and predicate2 when re-fulfilling predicate

```
grandparent(X,Y) :- grandfather(X,Y) ; grandmother(X,Y).(backtracking over grandfather(X, Y) grandmother(X, Y))
```
#### ▶ predicate :- predicate1 ; predicate2.

succeeds if predicate1 succeeds or predicate2 succeeds; backtracking over predicate1 and predicate2 when re-fulfilling predicate

```
graph(X, Y) := grandfather(X, Y); grandmother(X,Y).
(backtracking over grandfather(X, Y) grandmother(X, Y))
```
 $\triangleright$  Cond  $\rightarrow$  Goal1 : Goal2 succeeds iff Cond succeeds and Goal1 succeeds or Cond fails and Goal2 succeeds; no backtracking within Cond ("implicit cut")

```
▶ predicate :- predicate1 ; predicate2.
```
succeeds if predicate1 succeeds or predicate2 succeeds; backtracking over predicate1 and predicate2 when re-fulfilling predicate

```
graph(X, Y) := grandfather(X, Y); grandmother(X,Y).
(backtracking over grandfather(X, Y) grandmother(X, Y))
```

```
▶ Cond -> Goal1 ; Goal2 succeeds iff Cond succeeds and Goal1 succeeds or
  Cond fails and Goal2 succeeds; no backtracking within Cond ("implicit cut")
  grandparent(X,Y) :-
       male(X) -> grandfather(X, Y); grandmother(X, Y).
  (information given by male(X) needs to be complete)
```

```
▶ predicate :- predicate1 ; predicate2.
```
succeeds if predicate1 succeeds or predicate2 succeeds; backtracking over predicate1 and predicate2 when re-fulfilling predicate

```
graph(X, Y) := grandfather(X, Y); grandmother(X,Y).
(backtracking over grandfather(X, Y) grandmother(X, Y))
```
▶ Cond -> Goal1 ; Goal2 succeeds iff Cond succeeds and Goal1 succeeds or Cond fails and Goal2 succeeds; no backtracking within Cond ("implicit cut")  $grandparent(X,Y)$  :-

```
male(X) \rightarrow grandfather(X,Y) ; grandmother(X,Y).
```
(information given by male(X) needs to be complete)

```
grandparent(X,Y) :-
    grandfather(X, Y) \rightarrow true ; grandmother(X, Y).(no backtracking over grandfather)
```
## Problems with Prolog

- No type system
- No standardized module system
- I Non-declarative arithmetic
- $\blacktriangleright$  Cut needed for efficiency
	- $\blacktriangleright$  Cut has non-declarative semantics
	- $\triangleright$  Cut can simulate negation as failure (non-monotonic)
	- $\blacktriangleright$  Cut can be tricky to use
	- $\blacktriangleright$  Cut makes automated optimization hard
- $\blacktriangleright$  IO does not play nice with backtracking

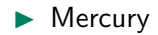

- $\blacktriangleright$  Mercury
	- $\blacktriangleright$  'Pure' language with type system

#### $\blacktriangleright$  Mercury

- $\blacktriangleright$  'Pure' language with type system
- $\blacktriangleright$  No cut, functional features (syntax), monad-style  $IO, \ldots$

#### **Mercury**

- $\blacktriangleright$  'Pure' language with type system
- $\blacktriangleright$  No cut, functional features (syntax), monad-style  $IO, \ldots$
- $\blacktriangleright$  Steep learning curve
#### **Mercury**

- $\blacktriangleright$  'Pure' language with type system
- $\blacktriangleright$  No cut, functional features (syntax), monad-style  $IO, \ldots$
- $\blacktriangleright$  Steep learning curve
- $\triangleright$  Constraint logic programming

#### Mercury

- $\blacktriangleright$  'Pure' language with type system
- $\blacktriangleright$  No cut, functional features (syntax), monad-style  $IO, \ldots$
- $\blacktriangleright$  Steep learning curve
- $\triangleright$  Constraint logic programming
	- $\blacktriangleright$  Gathers and solves constraints on variables

#### Mercury

- $\blacktriangleright$  'Pure' language with type system
- $\blacktriangleright$  No cut, functional features (syntax), monad-style  $IO, \ldots$
- $\blacktriangleright$  Steep learning curve
- $\triangleright$  Constraint logic programming
	- $\blacktriangleright$  Gathers and solves constraints on variables
	- From  $X>3$ ,  $X<6$ ,  $X'=-5$  infer  $X=4$

- $\blacktriangleright$  'Pure' language with type system
- $\blacktriangleright$  No cut, functional features (syntax), monad-style  $IO, \ldots$
- $\blacktriangleright$  Steep learning curve
- $\triangleright$  Constraint logic programming
	- $\blacktriangleright$  Gathers and solves constraints on variables
	- From  $X>3$ ,  $X<6$ ,  $X'=-5$  infer  $X=4$
	- $\blacktriangleright$  Applications in planning, scheduling, etc.

- $\blacktriangleright$  'Pure' language with type system
- $\blacktriangleright$  No cut, functional features (syntax), monad-style  $IO, \ldots$
- $\blacktriangleright$  Steep learning curve
- $\triangleright$  Constraint logic programming
	- $\blacktriangleright$  Gathers and solves constraints on variables
	- From  $X>3$ ,  $X<6$ ,  $X'=-5$  infer  $X=4$
	- $\blacktriangleright$  Applications in planning, scheduling, etc.
- $\blacktriangleright$  Higher-order logic programming, Lambda prolog

- $\blacktriangleright$  'Pure' language with type system
- $\blacktriangleright$  No cut, functional features (syntax), monad-style  $IO, \ldots$
- $\blacktriangleright$  Steep learning curve
- $\triangleright$  Constraint logic programming
	- $\blacktriangleright$  Gathers and solves constraints on variables
	- From  $X>3$ ,  $X<6$ ,  $X'=-5$  infer  $X=4$
	- $\blacktriangleright$  Applications in planning, scheduling, etc.
- $\blacktriangleright$  Higher-order logic programming, Lambda prolog
	- $\blacktriangleright$  Like Prolog, but  $\lambda$ -terms instead of first-order

- $\blacktriangleright$  'Pure' language with type system
- $\blacktriangleright$  No cut, functional features (syntax), monad-style  $IO, \ldots$
- $\blacktriangleright$  Steep learning curve
- $\triangleright$  Constraint logic programming
	- $\blacktriangleright$  Gathers and solves constraints on variables
	- From  $X>3$ ,  $X<6$ ,  $X'=-5$  infer  $X=4$
	- $\blacktriangleright$  Applications in planning, scheduling, etc.
- $\blacktriangleright$  Higher-order logic programming, Lambda prolog
	- $\blacktriangleright$  Like Prolog, but  $\lambda$ -terms instead of first-order
	- $\blacktriangleright$  Higher-order unification

- $\blacktriangleright$  'Pure' language with type system
- $\blacktriangleright$  No cut, functional features (syntax), monad-style  $IO, \ldots$
- $\blacktriangleright$  Steep learning curve
- $\triangleright$  Constraint logic programming
	- $\blacktriangleright$  Gathers and solves constraints on variables
	- From  $X>3$ ,  $X<6$ ,  $X'=-5$  infer  $X=4$
	- $\blacktriangleright$  Applications in planning, scheduling, etc.
- $\blacktriangleright$  Higher-order logic programming, Lambda prolog
	- $\blacktriangleright$  Like Prolog, but  $\lambda$ -terms instead of first-order
	- $\blacktriangleright$  Higher-order unification
	- $\triangleright$  not a functional language, lambda terms are just data

- $\blacktriangleright$  'Pure' language with type system
- $\blacktriangleright$  No cut, functional features (syntax), monad-style  $IO, \ldots$
- $\blacktriangleright$  Steep learning curve
- $\triangleright$  Constraint logic programming
	- $\blacktriangleright$  Gathers and solves constraints on variables
	- From  $X>3$ ,  $X<6$ ,  $X'=-5$  infer  $X=4$
	- $\blacktriangleright$  Applications in planning, scheduling, etc.
- $\blacktriangleright$  Higher-order logic programming, Lambda prolog
	- $\blacktriangleright$  Like Prolog, but  $\lambda$ -terms instead of first-order
	- $\blacktriangleright$  Higher-order unification
	- $\triangleright$  not a functional language, lambda terms are just data
	- $\blacktriangleright$  Can be handy to implement theorem provers

# <span id="page-189-0"></span>Outline

### $\blacktriangleright$  [Motivation](#page-2-0)

- $\blacktriangleright$  [SLD Resolution](#page-8-0)
- $\blacktriangleright$  [Prolog](#page-24-0)
- $\blacktriangleright$  [Syntax](#page-60-0)
- $\blacktriangleright$  [Semantics](#page-73-0)
- **In [Lists & Arithmetic](#page-98-0)**
- $\triangleright$  [Negation/Cut/If-then-else](#page-141-0)

#### $\blacktriangleright$  [Summary](#page-189-0)

- $\triangleright$  logic program consists of definite clauses (facts and rules)
- $\triangleright$  SLD resolution is a sound and complete strategy for Horn clauses

- $\triangleright$  logic program consists of definite clauses (facts and rules)
- $\triangleright$  SLD resolution is a sound and complete strategy for Horn clauses
- $\triangleright$  Prolog is a declarative programming language
- $\triangleright$  clear and simple semantics based on first-order logic
- $\triangleright$  Turing-complete (can simulate a Turing machine)

- $\triangleright$  logic program consists of definite clauses (facts and rules)
- $\triangleright$  SLD resolution is a sound and complete strategy for Horn clauses
- $\triangleright$  Prolog is a declarative programming language
- $\triangleright$  clear and simple semantics based on first-order logic
- $\triangleright$  Turing-complete (can simulate a Turing machine)
- $\triangleright$  Prolog is used for, e.g. theorem proving, expert systems, term rewriting, automated planning, and natural language processing
- has given rise to a number of other languages
- Prolog is used in, e.g.,
	- $\triangleright$  IBM Watson (natural language question answering system)
	- $\triangleright$  Tivoli software (system and service management tools)

- $\triangleright$  logic program consists of definite clauses (facts and rules)
- $\triangleright$  SLD resolution is a sound and complete strategy for Horn clauses
- $\triangleright$  Prolog is a declarative programming language
- $\triangleright$  clear and simple semantics based on first-order logic
- $\triangleright$  Turing-complete (can simulate a Turing machine)
- $\triangleright$  Prolog is used for, e.g. theorem proving, expert systems, term rewriting, automated planning, and natural language processing
- has given rise to a number of other languages
- $\blacktriangleright$  Prolog is used in, e.g.,
	- $\triangleright$  IBM Watson (natural language question answering system)
	- $\triangleright$  Tivoli software (system and service management tools)
- $\triangleright$  next week: DPLL (efficient SAT solving)